اجلــــــــــــــــــــــــــــــــــــــــــــــــــــمــهـــوريـــ ـــــــة اجلـــــــــــــــــــــــــــــــزائــريـــة الدميـــــــــــــــقــراطـيـــة

الــشـــــــــــــــــــــعــبــيـــة

#### **REPUBLIQUE ALGERIENNE DEMOCRATIQUE ET POPULAIRE**

وزارة التـــــــــــــــــــــــــــــــــــــــــــ ـــــــــــــــــــــــــــــعـــليـــــم العـــــــــــــــايل و البـــ ــــــــــــــــــــحث العــــــــــلـــمــــــي

**Ministère de l'Enseignement Supérieur et de la Recherche Scientifique**

جـــــــــــــــــــــــــــــــــــامعة أيب بـكــــــر بــلــقــــايـد– تــــلمســـــــــــــــــــــــــــــــــان –

Université Aboubakr Belkaïd– Tlemcen –

Faculté de TECHNOLOGIE

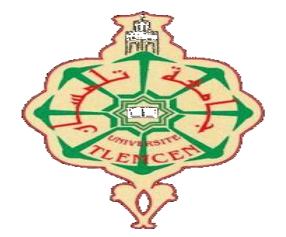

**MEMOIRE**

Présenté pour l'obtention du **diplôme** de **MASTER**

**En** : **Electronique** 

**Spécialité** : **Instrumentation Electronique**

**Par** : **ZIOUECHE DJAWED**

 **MEBREK SALAH EDDINE**

**Sujet :** 

**Réalisation d'un capteur de présence piloté par Arduino**

Soutenu publiquement, le 05/ 06 /2 0 1 6, Devant le jury composé de :

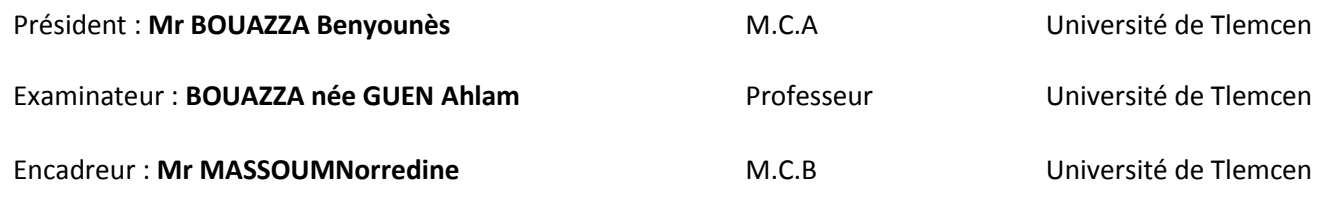

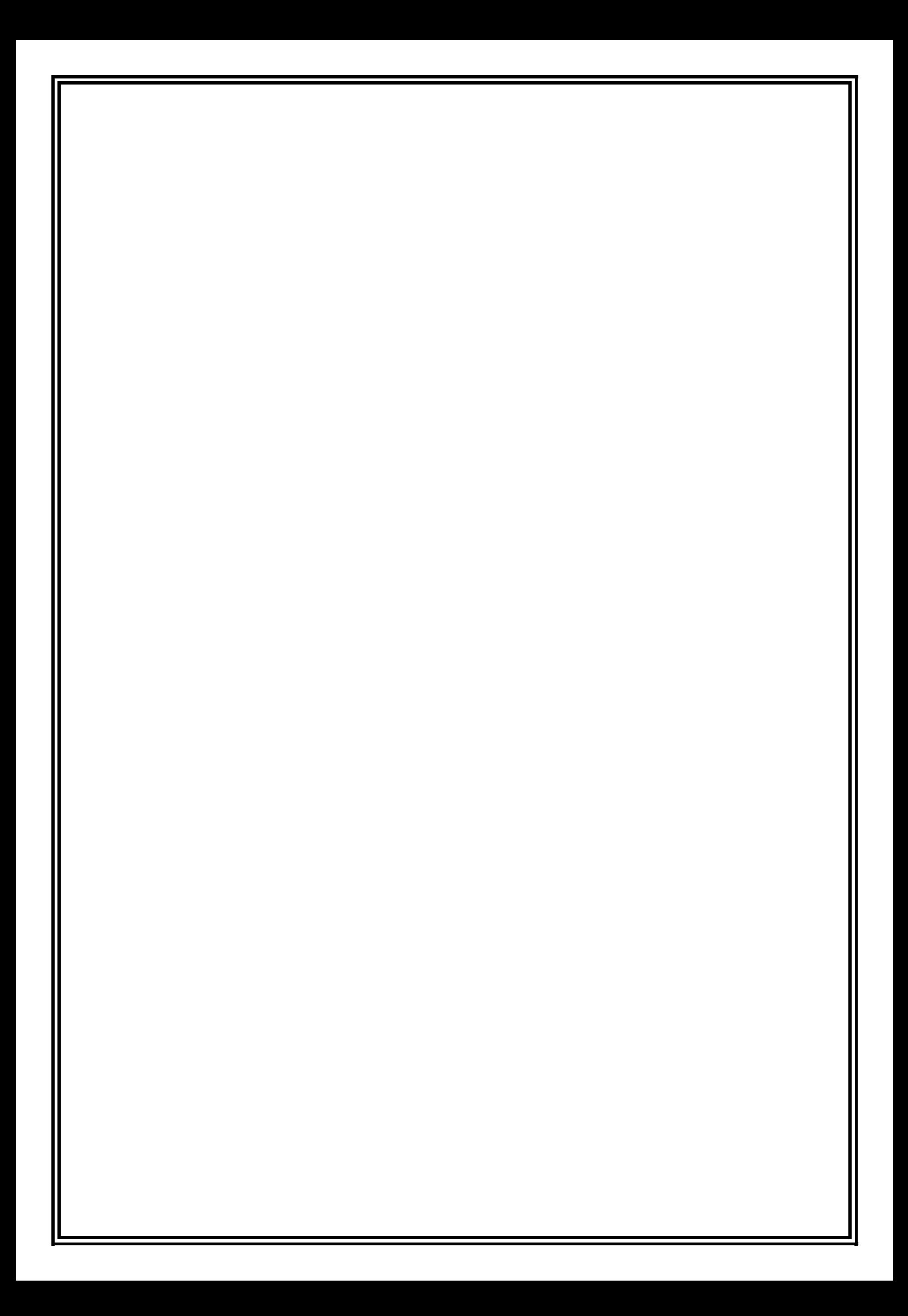

### *Dédicace*

*A mes chers parents, qu'aucune dédicace ne saurait exprimer l'amour,* 

*l'estime, le dévouement, et le respect que j'ai toujours eu pour vous.*

*Rien au monde ne vaut les efforts que vous avez fournis jour et nuit pour mon* 

*éducation et mon bien être.*

*Ce travail est le fruit des sacrifices que vous avez consentis pour mon* 

*éducation et ma formation.*

*Djaoued*

## *Dédicace*

*A mes chers parents*

*En témoignage de l'amour et de l'affection que je porte pour vous.*

*Malgré toutes les difficultés, vous avez toujours été là pour moi.*

*Je vous dédie ce travail avec tous mes vœux de bonheur, paix, et prospérité.*

*Salah Eddine*

#### *Remerciements*

*Au terme de ce travail, nous tenons à exprimer notre gratitude et nos remerciements à toutes les personnes qui ont contribué à sa réalisation. Nous tenons tout d'abord à remercier Mr.Massoum Nour Eddine notre* 

*encadreur, pour son aide, ses conseils, son encouragement, et sa disponibilité* 

*au cours de la réalisation ce projet.*

*Nous remercions ensuite Mr. Bouazza Benyounes et Mme.Bouazza Ahlem de nous avoir fait le plaisir de juger et d'évaluer notre travail.*

*Nous remercions aussi nos chères camarades, collègues, et amis (Ahmed,* 

*Djamel, Youcef, Zoheir,Ibrahim, Fatiha, Fatima et Fatima) pour leurs* 

*disponibilité et leurs soutien tout au cours de la réalisation de ce projet.*

*Et finalement je remercie tous les enseignants qui se sont donné tant de mal a ce que nous devenons apte à réalisé ce projet.*

# Table des matières

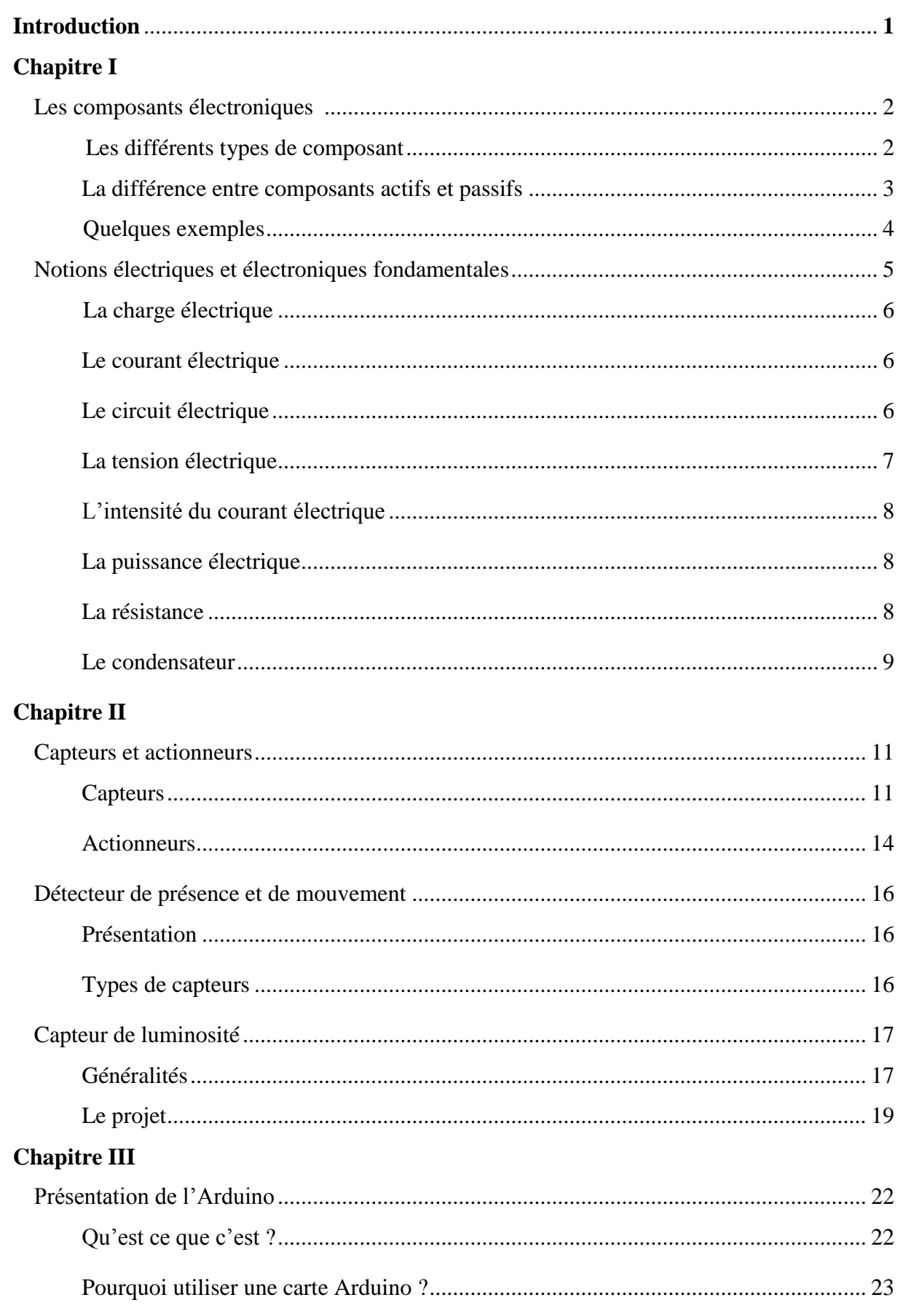

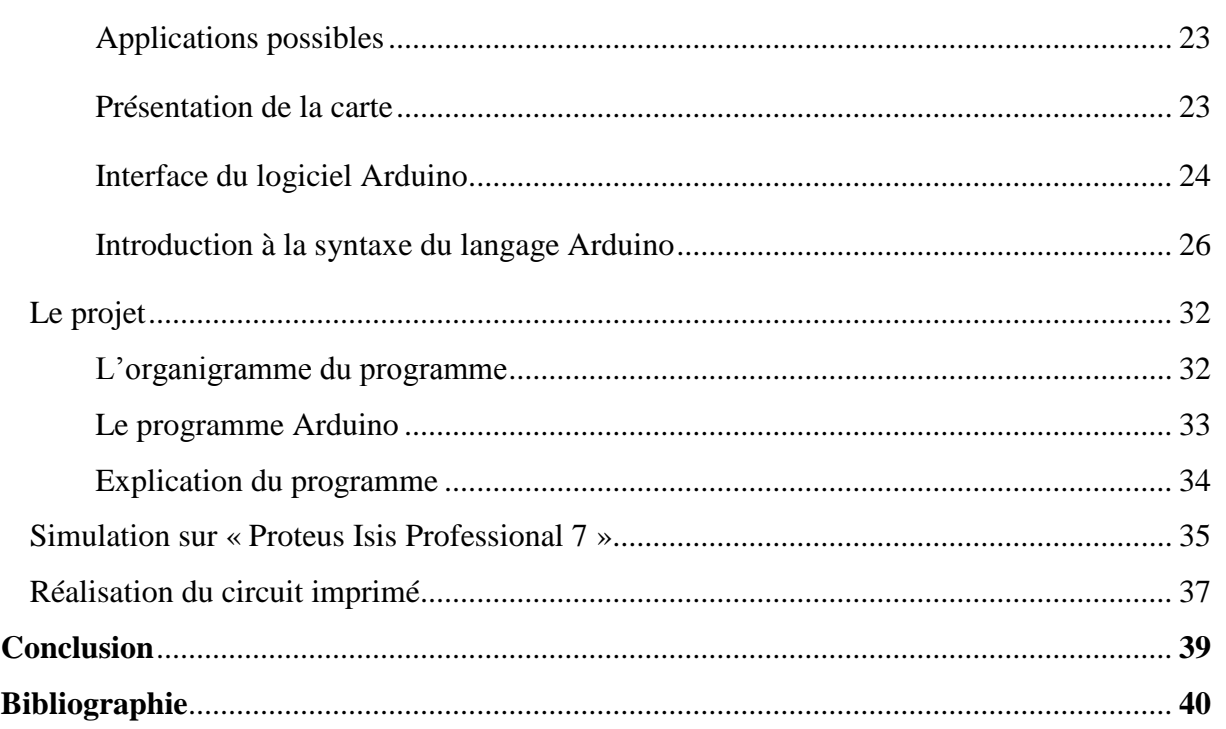

## *Liste des tableaux*

*Tableau 1.1 :* Le code de couleur des résistances

*Tableau 2.1 :* Quelques grandeurs physiques détectées par des capteurs passifs

*Tableau 2.2 :* Quelques grandeurs physiques détectées par des capteurs actifs ainsi que

l'effet appliqué

**Tableau 3.1** : Les types de variables

*Tableau 3.2 :* Les types de variables non signés

*Tableau 3.3 :* Les variables propre à Arduino

*Tableau 3.4 :* Les symboles conditionnels

## *Liste des figures*

*Figure 1.1 : Une diode*

*Figure 1.2 : Les diodes électroluminescentes (LED)*

*Figure 1.3 : Les circuits intégrés*

*Figure 1.4 : Les transistors*

*Figure 1.5 : Les condensateurs*

*Figure 1.6 : Les résistances*

*Figure 1.7 : Les inductances*

*Figure 1.8 : Circulation du courant électrique dans un circuit fermé*

*Figure 1.9 :* Circulation du courant électrique dans circuit ouvert

*Figure 1.10 :* La signification de chaque couleur du code de couleur d'une résistance

*Figure 2.1 :* Une photorésistance

*Figure 2.2 :* Un phototransistor

*Figure 2.3 :* Un capteur à contact direct

*Figure 2.4 :* Une figure représentant un moteur pas à pas

*Figure 2.5 :* Une figure représentant un électro aimant

*Figure 2.6 :* Une figure représentant une résistance chauffante

*Figure 2.7 : Capteur au repos*

*Figure 2.8 : Capteur en fonctionnement*

*Figure 2.9 : Capteur au repos*

*Figure 2.10 : Capteur en fonctionnement*

*Figure 2.11 : Capteur en fonctionnement*

*Figure 2.12 :* Une figure représentant un capteur photo électrique

*Figure 3.1 :* Une carte Arduino Uno

*Figure 3.2 :* Le logo présent sur une carte Arduino authentique

*Figure 3.3 :* Les éléments essentiels d'une carte Arduino

*Figure 3.4 :* Les boutons présents dans le logiciel de programmation de la carte Arduino

*Figure 3.5 :* Le code minimal

*Figure 3.6 :* L'organigramme du programme

*Figure 3.7 :* Simulation sur « Proteus isis professional 7 » (pas de détection de mouvement)

*Figure 3.8 :* Simulation sur « Proteus isis professional 7 » (détection de mouvement)

*Figure 3.9 :* Constitution de la carte avant la réalisation du circuit imprimé

## *Introduction*

Nôtre projet à pour objectif la réalisation d'un détecteur de présence piloté par une carte électronique programmable connu sous le nom d'Arduino. Il s'agit d'un dispositif capable de détecter un obstacle (personne, objet) et ensuite le convertir en un signal électrique, ce signal se fait traité par la carte programmable Arduino, qui en fonction du signal reçu (détection ou pas d'une présence) actionne un dispositif relié à la sortie de la carte.

Le détecteur que nous réaliserons peut être utilisé pour activer un système d'alarme et/ou un éclairage automatique, et peut être placés à des points d'accès facile tels que les fenêtres et les entrées principales.

### *I) Composants électroniques* **: [1]**

Un composant électronique est un élément destiné à être assemblé avec d'autres afin de réaliser une ou plusieurs fonctions électroniques.

Les composants forment de très nombreux types et catégories, ils répondent à divers standards de l'industrie aussi bien pour leurs caractéristiques électriques que pour leurs caractéristiques géométriques.

## *Les différents types de composants :*

Les composants électroniques se divisent en deux catégories :

- **Composants électroniques actifs.**
- **Composants électroniques passifs.**
- *1- Composants électroniques actifs :*

Les composants actifs sont des composants qui nécessitent une alimentation en tension ou en courant pour pouvoir fonctionner selon un modèle électrique prédéfini. Ce type de composant peut assurer la génération, la création ou l'amplification d'un signal électrique (tension, courant)

Ils sont généralement fabriqués à base de matériaux semi-conducteurs.

*2- Composants électrique passifs :*

Les composants passifs sont des composants qui dans un système électrique ou informatique ne nécessitent aucune alimentation en courant ou en tension pour pouvoir fonctionner. Ces composants ne peuvent pas amplifier ou augmenter la puissance d'un signal.

En général, les passifs se rangent en deux catégories : **dissipatifs** et **sans pertes.**

- Dissipatifs : ces composants ne peuvent pas absorber l'énergie d'un circuit externe. Le plus souvent, le terme passif dissipatif renvoie aux résistances.
- Sans pertes : ces composants n'ont pas de flux d'énergie net entrant ou sortant. Ils incluent les oscillateurs, transformateurs, condensateurs et inductances.

Le concept de base des composants passifs est qu'ils réduisent l'énergie disponible au lieu d'en générer, comme le font les actifs. Ils peuvent fonctionner sans alimentation, et nombre d'entre eux peuvent exécuter différentes fonctions. Dans le passé, ils ont joué divers rôles dans de nombreux types de dispositifs électroniques, et ils continuent à occuper une place importante dans l'électronique moderne.

## *La différence entre composants actifs et passifs :*

Un composant électrique appartient forcément à une des deux catégories actives ou passives. Reconnaître les différences entre ces deux catégories est une des clés de la compréhension du fonctionnement de la plupart des dispositifs électroniques.

La différence entre les deux catégories est citée ci-dessous :

- Contrairement à un composant actif un composant passif n'a pas besoin d'une source d'énergie pour pouvoir fonctionner.
- Les composants actifs produisent de l'énergie, une tension, ou un courant électrique, alors que les composants passifs la stocke ou la conserve.
- Une autre différence fondamentale est que les actifs peuvent contrôler le flux d'énergie, ou le courant, dans un circuit. Les passifs ne peuvent généralement pas le faire, mais certains peuvent limiter le flux du courant.

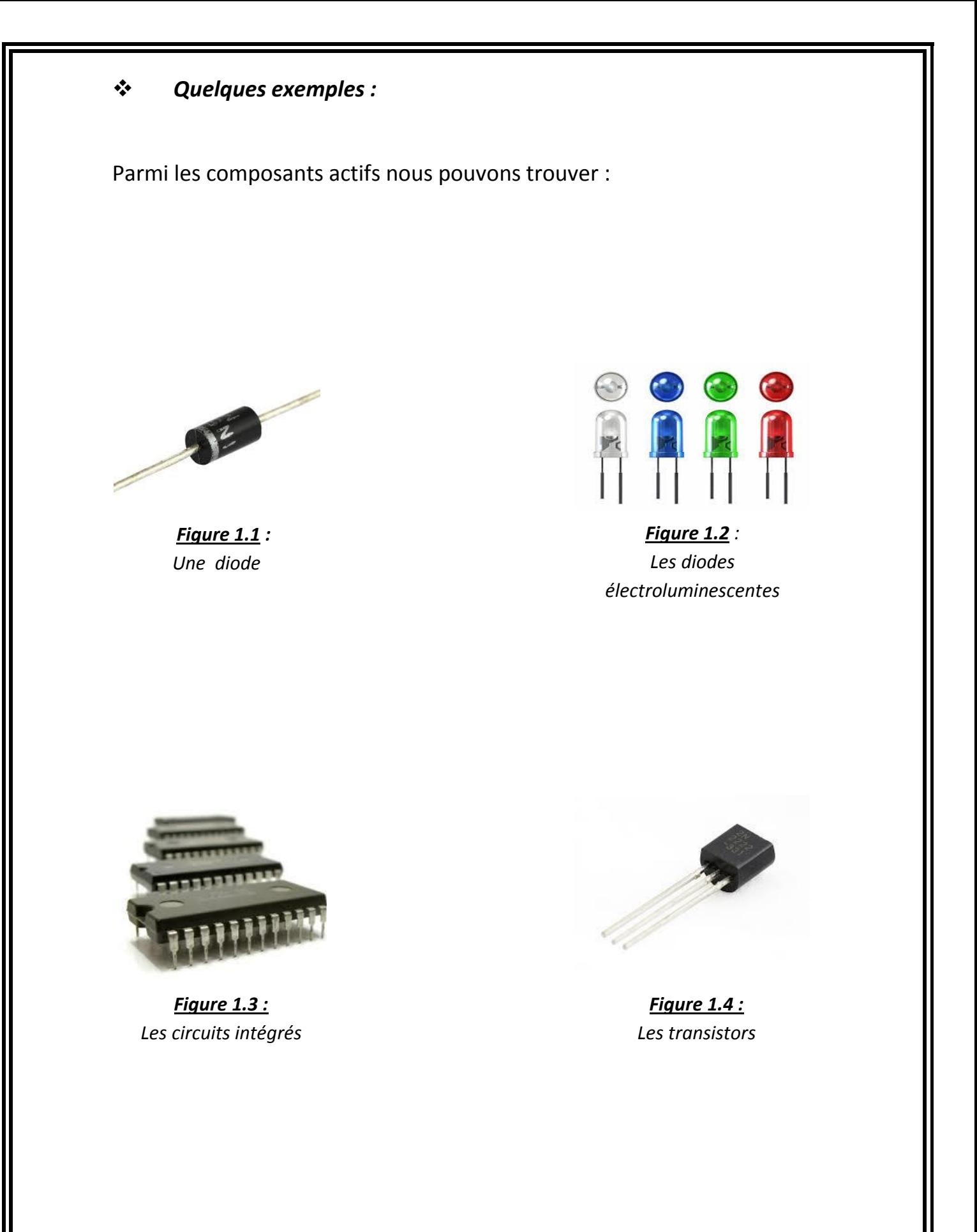

Ci-dessous est réunit la liste de quelques composants passifs :

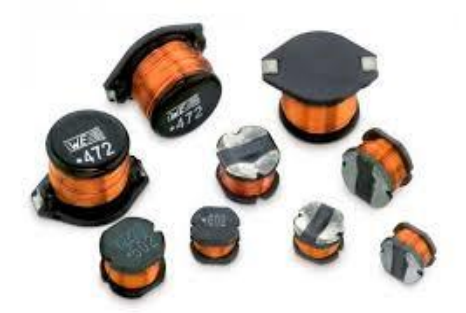

*Figure 1.7 : Les inductances*

## *II) Notions électriques et électronique fondamentales :* **[2]**

Avant d'entamer le vif de nôtre sujet, il est impératif de comprendre la nature des signaux électriques, comment ils se propagent, et les différents obstacles qu'ils peuvent rencontrer.

Il est aussi nécessaire de connaître les caractéristiques des différents composants électroniques tels que : la résistance, et le condensateur. Enfin il faut être capable d'utiliser les appareils de mesures (voltmètre, ampèremètre, ohmmètre, …) et de connaître les unités qui sont en rapport avec ces appareils là.

*1- La charge électrique :*

La charge électrique est une propriété liée à la perte de neutralité d'une matière.

Il existe deux de types de charges électriques **: une charge électrique positive**, et **une charge électrique négative.**

La charge positive est celle du proton tandis la négative celle de l'électron.

Un corps chargé négativement possède un surplus d'électrons (plus d'électrons que de protons), et un corps chargé positivement possède moins d'électrons que de protons.

#### *2- Le courant électrique :*

Le courant électrique est un déplacement d'**électrons libre** au sein d'un matériau **conducteur**.

Les électrons libres sons les électrons que leurs atomes d'origine laissent facilement s'échapper.

Nous trouvons des électrons libres dans les matériaux conducteurs, principalement les métaux.

Les isolants sont formés d'atomes qui ne cèdent pas facilement leurs électrons, donc le passage du courant y est impossible.

#### *3- Le circuit électrique :*

Un circuit électrique est un ensemble simple ou complexe de composants électriques, reliés entre eux par des conducteurs, et parcouru par un courant électrique.

Le courant électrique pour circuler, a besoin de se déplacer dans un circuit fermé.

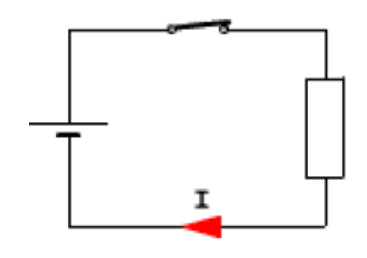

*Figure 1.8 : Circulation du courant électrique dans un circuit fermé*

Lorsque circuit électrique est fermé, nous avons une circulation du courant.

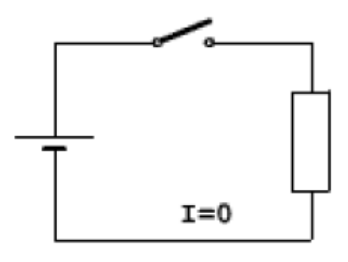

Le circuit électrique est ouvert, donc pas d circulation du courant (I=0).

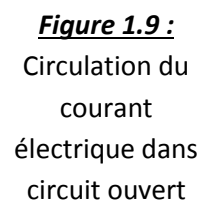

#### *4- La tension électrique :*

La tension électrique est la circulation du champ électrique à travers un circuit électrique. Elle est exprimée en **Volts (V)**, généralement notée **U**, et mesurable par un **voltmètre.**

#### *5- L'intensité d'un courant électrique :*

L'intensité d'un courant électrique dans un circuit est comparable au débit d'un fluide dans un circuit hydraulique. Elle est exprimée en **Ampères (A)**, généralement notée **I**, et mesurable par un **ampèremètre**.

Un ampère correspond à un débit de 6.25  $10^{18}$  électrons.

*6- La puissance électrique :*

La puissance électrique est le produit de la tension électrique aux bornes d'un composant et de l'intensité du courant électrique qui le traverse. Elle est généralement notée **P**, exprimée en **Watts (W)**, et mesurable par un **wattmètre**.

#### *7- La résistance :*

Une résistance est un élément qui limite le passage du courant dans un circuit électrique. Elle est généralement notée **R**, exprimée en **Ohm (Ω)**, et mesurable par un **ohmmètre**.

Une résistance lorsqu'elle traversée par un courant électrique provoque une chute de tension, une différence de potentiel entre ses bornes.

L'intensité du courant I est proportionnelle à la différence de potentielle U. I diminue si R augmente.

Nous pouvons tirer la valeur de la résistance R en utilisant la loi d'Ohm, qui est une loi fondamentale en électricité :

$$
R=\frac{U}{I}.
$$

Nous pouvons aussi trouver la valeur de R en se servant du code de couleurs :

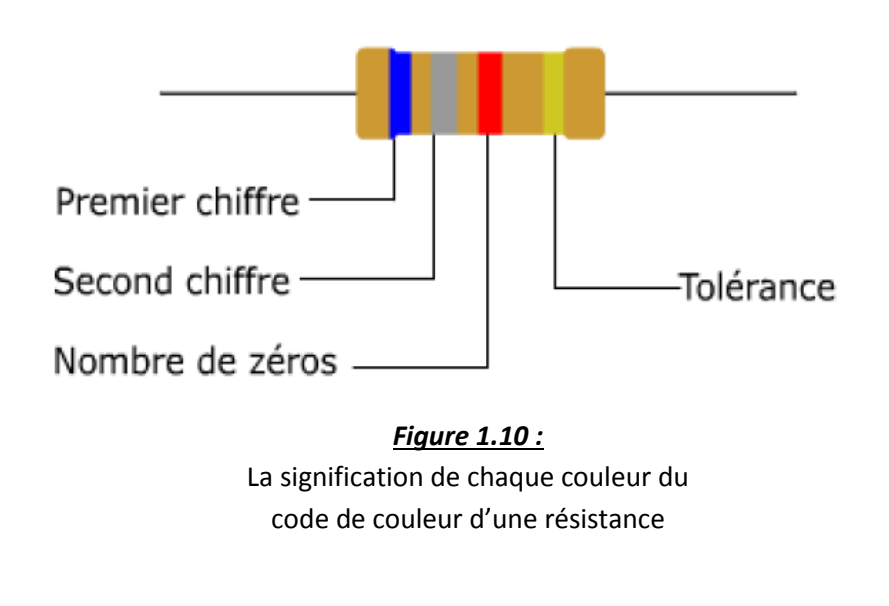

Le code des couleurs est représenté ci-dessous :

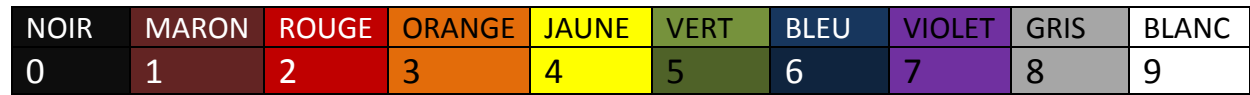

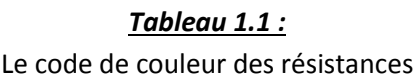

#### *8- Condensateur :*

Le condensateur est un [composant électronique](https://fr.wikipedia.org/wiki/Composant_%C3%A9lectronique) élémentaire, constitué de deux armatures conductrices appelées « électrodes » séparées par un isolant. Sa propriété principale est de pouvoir stocker des charges électriques opposées sur ses armatures. La valeur absolue de ces charges est proportionnelle à la valeur absolue de la tension qui lui est appliquée. Le condensateur est caractérisé par le coefficient de proportionnalité entre charge et tension appelé [capacité électrique](https://fr.wikipedia.org/wiki/Capacit%C3%A9_%C3%A9lectrique) et exprimée en **[farads](https://fr.wikipedia.org/wiki/Farad) (F)**. La relation caractéristique d'un condensateur idéal est :

$$
i = C \frac{du}{dt}
$$

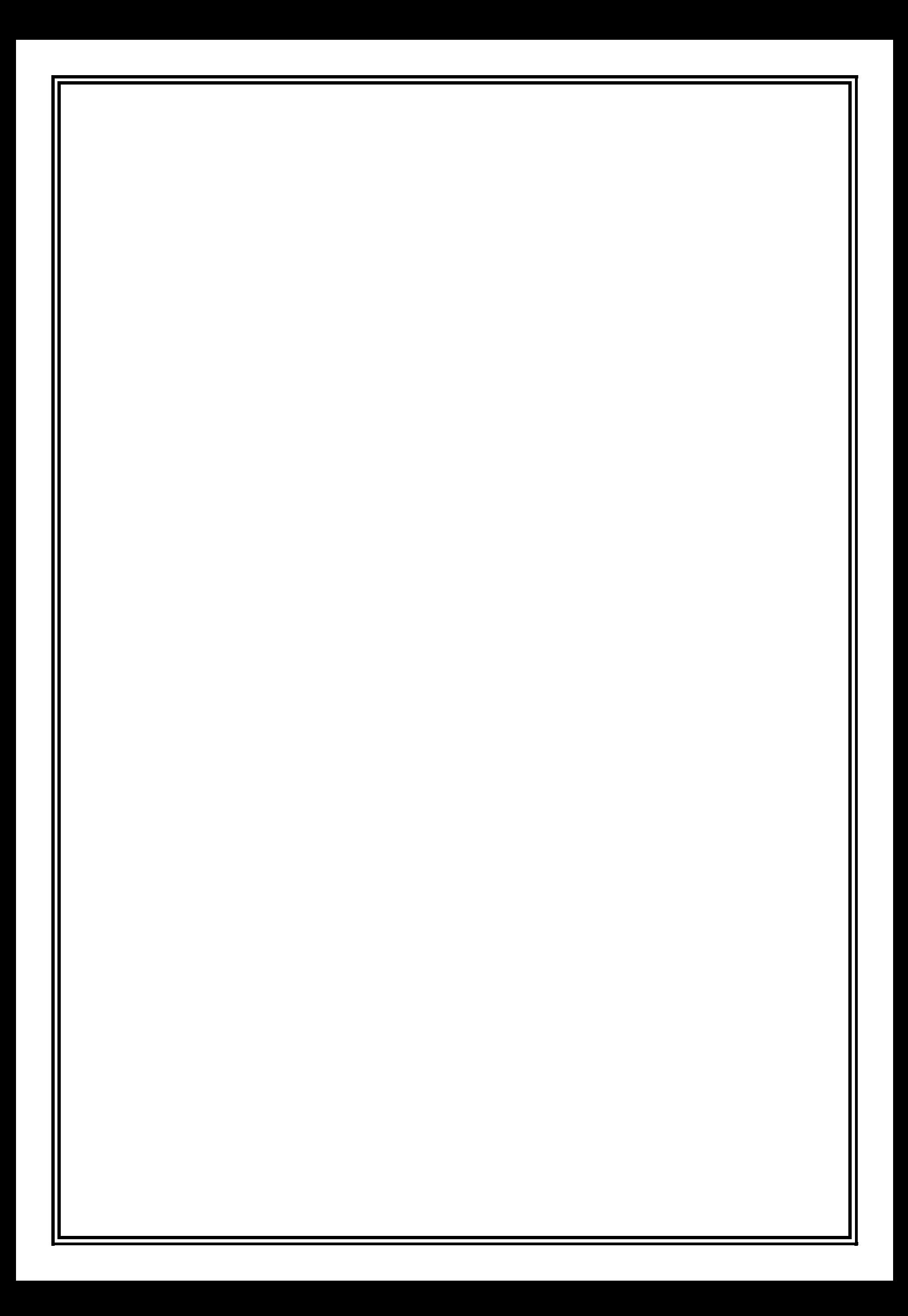

#### *I- Capteurs et actionneurs :*

#### *1- Capteurs :* **[3]**

Les capteurs ont un rôle majeur et qui ne cesse de croître dans la vie de l'homme moderne. Ile permettent d'établir une liaison **homme-machineenvironnement**. Nous les trouvons partout que ce soit dans un foyer, une entreprise, une usine, ...

Ci-dessous nous aborderons les principes de bases qu'ils utilisent ainsi que leurs principales caractéristiques.

#### *Définition :*

Un capteur est objet qui sert à transformer (traduire) un phénomène ou une grandeur physique (lumière, chaleur,…) que nous appelons **le mesurande,** en une grandeur électrique (courant, tension,..).

#### *Classification des capteurs :*

Selon le mode de fonctionnement, nous distinguons deux types de capteurs : **passifs et actifs**.

Les capteurs sont dits **passifs**, si le signal qu'ils délivrent est une variation d'impédance, ce genre de capteurs nécessite une source d'énergie pour pouvoir fonctionner.

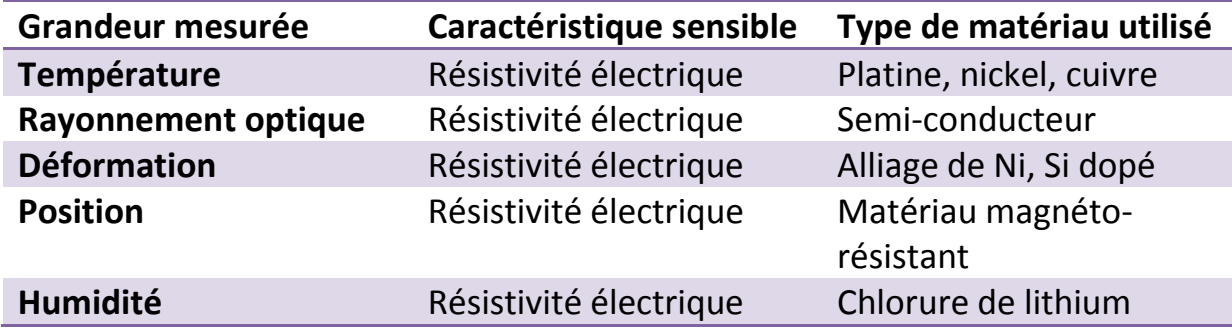

#### *Tableau 2.1 :*

Les capteurs sont des capteurs passifs **soutiers** en générateur. Une partie de l'énergie physique prélèvée sur le mesurande est transformée en énergie électrique qui constitue le signal de sortie. Quelques grandeurs physiques détectées par des capteurs passifs

Ce signal peut être un courant, une tension, ou bien une quantité d'électricité. Ces capteurs sont généralement suivis par un circuit d'amplification, car le signal de sorti obtenu est de faible puissance.

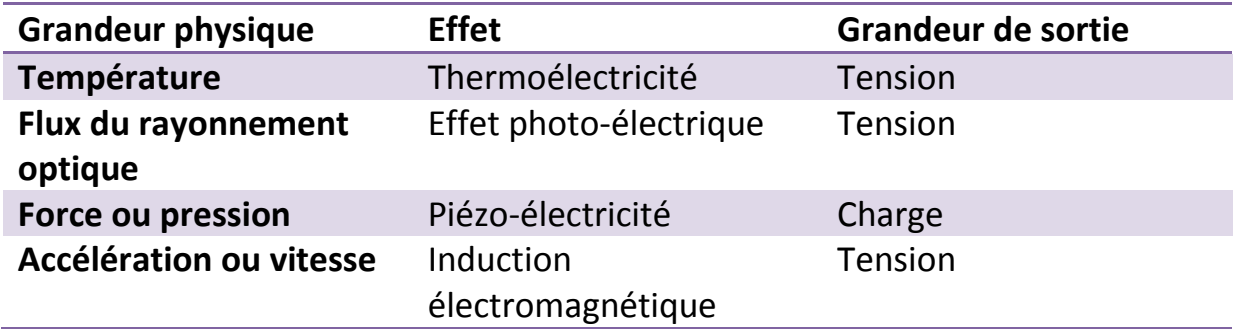

*Tableau 2.2 :* Quelques grandeurs physiques détectées par des capteurs actifs ainsi que l'effet appliqué

#### *Caractéristiques des capteurs :* **[4]**

#### **a- Sensibilité :**

Un capteur est un dispositif qui permet la mesure d'un paramètre physique ou chimique. Il fournit une grandeur électrique qui en est la représentation aussi exacte que possible. En général cette grandeur électrique varie proportionnellement avec le paramètre mesuré. Ainsi, pour une variation ∆M de la grandeur à mesurer, la grandeur de sortie varie de ∆S de telle sorte que :

#### ∆S= S. ∆M

Où S est la sensibilité du capteur.

#### **b- Linéarité :**

La linéarité décrit la constante du rapport entre la variation de sortie et celle de l'entrée.

#### **c- Le domaine d'utilisation :**

Le domaine d'utilisation d'un capteur est limité par les bornes supérieures et parfois inférieures des valeurs de la grandeur qu'il peut subir sans modification de ses caractéristiques.

### **d- Etendue de la mesure :**

L'étendue de mesure est la différence entre la limite supérieure et la limite inférieure de la grandeur mesurable par un capteur. Lorsque le capteur fournit une valeur de la grandeur entre 0 et le maximum, ce maximum est appelé « Pleine Echelle ». Cette étendue de mesure est notée PE. Elle est toujours à l'intérieur du domaine de non-détérioration.

#### **e- Précision :**

Elle caractérise l'aptitude d'un capteur à donner une mesure **M**  proche de la valeur vraie **m** de la grandeur mesurée.

*Quelques capteurs et leurs principes de fonctionnement :* **[5]**

#### **Photorésistance :**

Ce capteur est situé devant une source de lumière, sa résistance varie en fonction du flux lumineux qu'il reçoit.

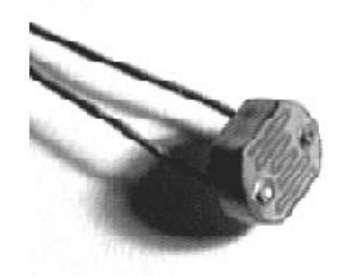

*Figure 2.1 :* Une photorésistance

 **Phototransistor :** La détection d'un objet s'effectue par la coupure du faisceau, sans contact.

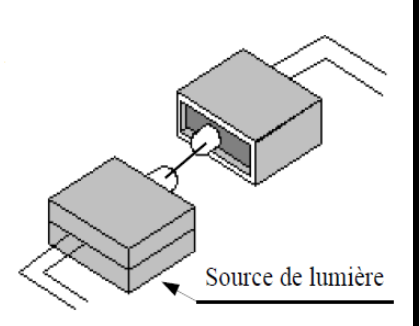

Ce capteur possède deux états logiques : éclairé et assombris.

*Figure 2.2 :* Un phototransistor

 **Capteur à contact direct :**  La détection se fait par contact directe avec une bille. Cette bille métallique établira un contact électrique entre les deux plots.

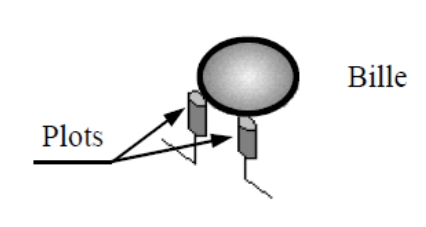

*Figure 2.3 :* Un capteur à contact direct

## *2- Actionneurs :*

## *Définition :*

Un actionneur est un appareil qui produit un phénomène physique à partir d'une énergie qu'il reçoit, par exemple :

- $\checkmark$  La lumière à partir d'un courant électrique (lampe, LED, ...)
- $\checkmark$  Un champ magnétique à partir d'un courant électrique (électro aimant)
- $\checkmark$  Mouvement à partir d'un fluide sous pression (vérin pneumatique ou hydraulique)

*Quelques actionneurs et leurs principes de fonctionnement :*

## **Moteur pas à pas :**

Le moteur pas à pas permet de transformer une impulsion électrique en un mouvement angulaire. Ce type

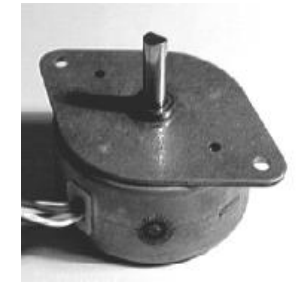

d'actionneur est très utilisé dans les appareils dans lesquels nous souhaitons faire un contrôle de vitesse ou de position. Un exemple très courant : une imprimante.

*Figure 2.4 :* Une figure représentant un moteur pas à pas

#### **Electro aimant :**

Un électro aimant est un actionneur qui transforme l'énergie électrique en un champ magnétique, ce champs magnétique est utilisé pour obtenir un mouvement rectiligne (Attraction d'un objet).

Ce genre de dispositif est très souvent utilisé pour soulever les objets métallique très lourd (Conteneur, voitures,…)

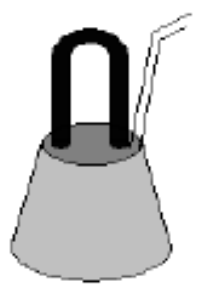

*Figure 2.5 :* Une figure représentant un électro aimant

## **Résistance chauffante :**

Permet de générer de la chaleur (énergie calorifique) grâce au passage d'un courant électrique dans un élément résistif.

*Figure 2.6 :* Une figure représentant une résistance chauffante

## Il est très souvent utilisé dans le chauffage é électrique, chauffe-eau, …)

## *II- Détecteur de présence et de mouvement :* **[6]**

*Présentation :*

Les capteurs ou bien les détecteurs de mouvement, comme leur nom l'indique, sont des composants capables de détecter le mouvement d'êtres humains ou d'objets.

Il en existe plusieurs modèles qui varient selon leurs modes opératoires.

Les systèmes de sécurité dans le monde entier utilisent de manière universelle des capteurs de mouvement pour activer des alarmes et/ou un éclairage automatique, et sont souvent placés à des points d'accès facile au bâtiment tels que les fenêtres et les entrées principales.

## *Types de capteurs :*

La technologie varie d'un type de capteur de mouvement à un autre. Certains utilisent le rayonnement infrarouge, d'autres utilisent des impulsions sonores et fonctionnent de manière similaire au radar, tandis que d'autres sont basés sur des fluctuations dans les vibrations.

Il existe deux grandes catégories de capteurs de mouvement, chacune disposant d'une gamme similaire de technologies différentes.

Les capteurs de mouvement local se concentrent sur une zone spécifique et créent une sorte de « barrière électrique » en envoyant un rayon sur un détecteur. Si une personne, un objet ou un animal passe dans ce rayon, on considère que la barrière subit une intrusion. La sortie du détecteur change immédiatement et passe par des circuits électriques pour activer un éclairage visible ou infrarouge et/ou une alarme.

**Les capteurs de mouvement à zone de détection** utilisent un « champ de vision » (FOV) et détectent tous les mouvements qui se produisent dans cette zone. Cette catégorie de capteurs inclut les caméras vidéo de surveillance d'une zone, les capteurs de mouvement à ultrasons, les capteurs de pas et les capteurs de mouvement infrarouges actifs (AIR, Active Infra-Red) ou passifs (PIR, Passive Infra-Red).

## *III- Capteur de luminosité :* **[7]**

#### *a. Généralité :*

Le détecteur de présence que nous utiliserons dans nôtre projet, est en fait un capteur photoélectrique (capteur de luminosité). Ce capteur fonctionne par détection de la variation du niveau lumineux reçu par une cellule sensible à la lumière. Cette variation de niveau lumineux permet au détecteur de détecter la présence ou l'absence de l'objet.

Il existe trois types de détecteurs photoélectriques :

#### *Détecteur de type barrière :*

Comporte un émetteur et un récepteur. L'émetteur permet de générer un faisceau lumineux tandis que le récepteur contrôle la présence ou l'absence de ce faisceau.

Lorsque l'objet à détecter coupe le faisceau, le récepteur envoie un signal qui permet de contrôler un système relié à sa sortie.

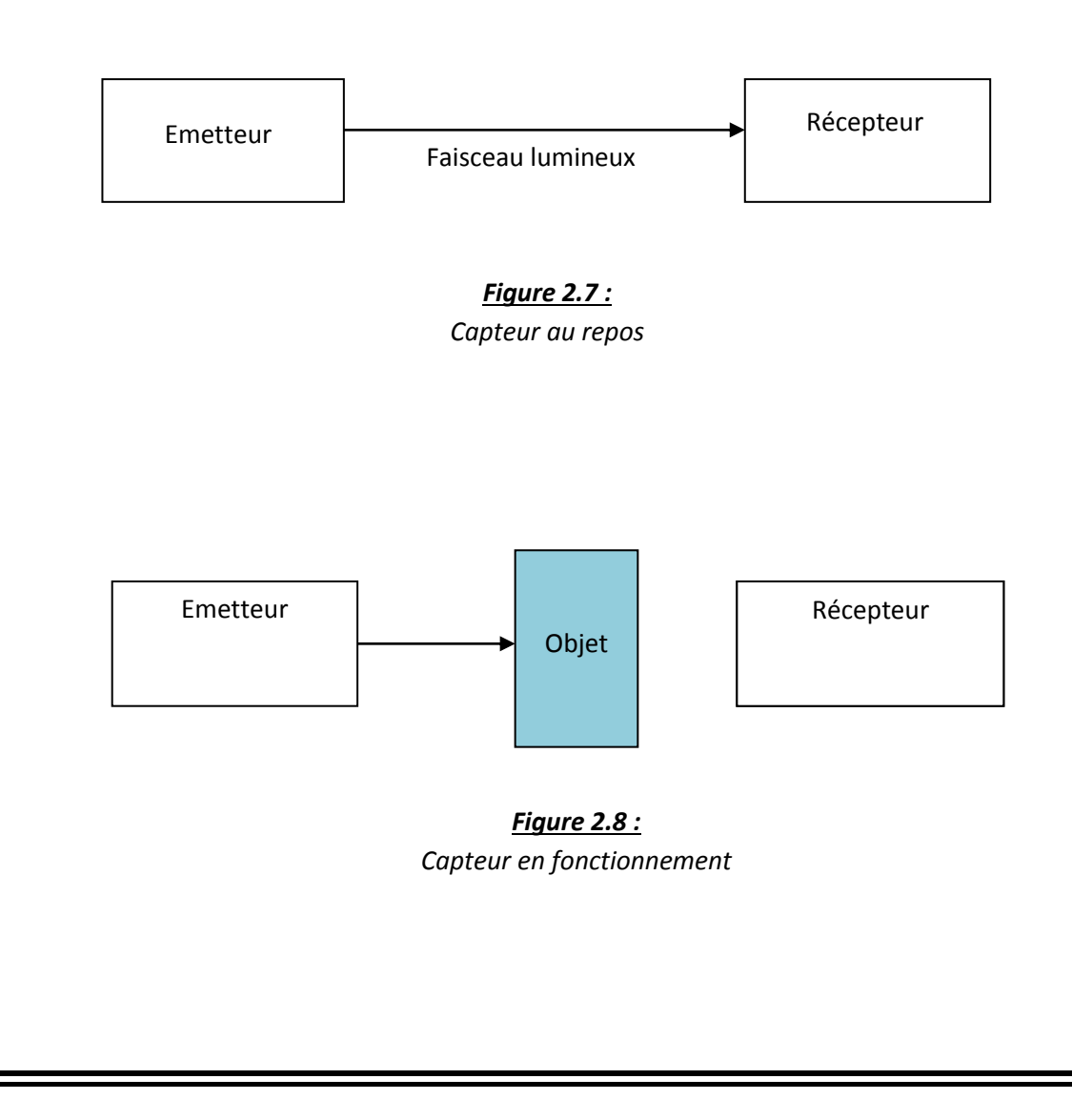

#### *Détecteur de type réflex :*

Il est constitué d'un émetteur est d'un récepteur placé dans le même boitier. En l'absence de cible, le faisceau émis en infrarouge par l'émetteur est renvoyé sur le récepteur par un réflecteur. La détection est réalisée lorsque la cible bloque le faisceau entre l'émetteur et le réflecteur. **En l'absence l'émetteur est renvoyé sur le récepteur par un réflecteur.**

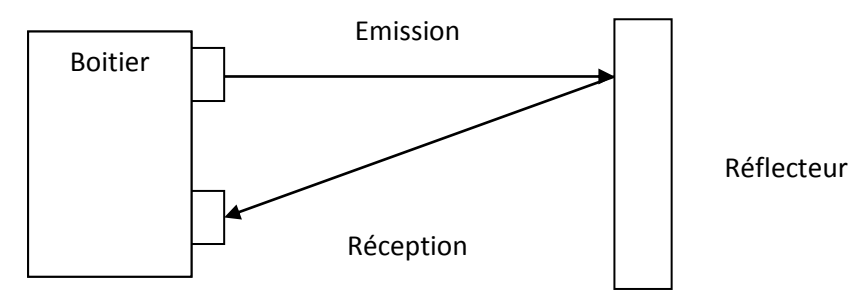

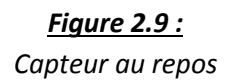

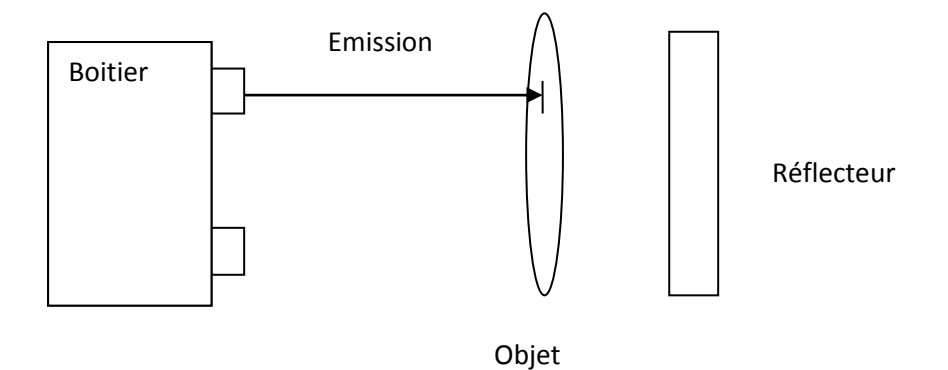

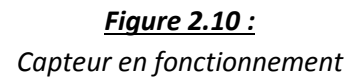

*Détecteur de type proximité :*

Comme pour le système reflex, émetteur et récepteur sont regroupés dans un même boîtier. Le faisceau lumineux, est renvoyé vers le récepteur par tout objet suffisamment réfléchissant qui pénètre dans la zone de détection.

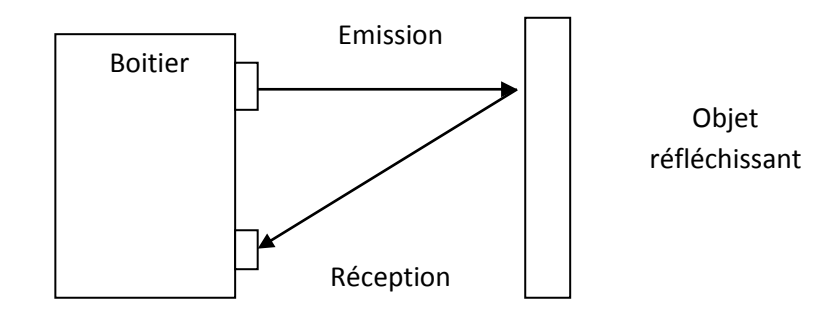

*Figure 2.11 : Capteur en fonctionnement*

### *b. Le projet* **: [8]**

Le détecteur que nous utiliserons est le détecteur de type barrière. L'émetteur est muni d'une diode électroluminescente, et le récepteur d'un phototransistor.

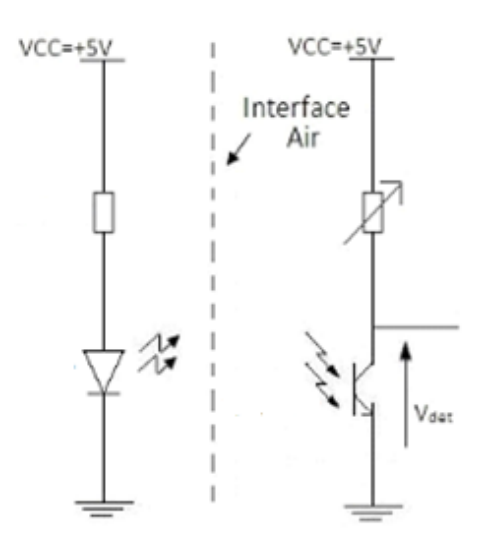

*Figure 2.12 :*  Une figure représentant un capteur photo électrique

*1- L'émetteur :*

L'émetteur se compose d'une diode électroluminescente (en anglais : Light-Emtting Diode LED), qui émet un faisceau lumineux lorsqu'elle est parcouru par un courant électrique.

Cette diode est alimentée par une tension de 5V et polarisé par une résistance.

### 2- *Le récepteur :*

La partie réceptrice est composée d'un phototransistor et d'une résistance variable. Le phototransistor est un transistor bipolaire dont la base est sensible à la lumière. Lorsque la base est éclairée (pas de présence), le phototransistor convertit la lumière reçue en une tension faible de l'ordre de 0,5V. Il s'agit de l'état bas(0), le dispositif est en veille. Lorsque la base n'est pas éclairée (il y a présence), le phototransistor est parcouru par le courant de fuite  $I_{CEO}$ . L'éclairement de la base conduit à un photo courant Iph que l'on peut nommer courant de commande du phototransistor.

Le phototransistor étant polarisé par une résistance variable dite de pull-up ; ainsi il apparait entre le collecteur et l'émetteur une tension maximale de +5V, équivalente à la tension d'alimentation : c'est l'état haut (1).

Ainsi, à cause de l'influence de la lumière ambiante, le phototransistor peut rapporter à la sortie une tension plus ou moins faible. Pour éviter que le phototransistor puisse être influencé par la lumière, il y a une résistance dite résistance interne du phototransistor qui empêche l'effet de la lumière ambiante sur ce dernier.

#### *I- Présentation de l'Arduino :* **[9]**

#### *1- Qu'est ce que c'est ?*

L'arduino est une carte électronique programmable très utilisé dans le domaine de la programmation des circuits électroniques. Elle a été développée par une équipe composé de Massimo Banzi, David Cuartielles, Tom Igoe, Guianluca Martino, David Mellis, et Nicholas Zambetti dans le but de créer une carte programmable qui utilise un logiciel multiplateforme et accessible par tout le monde.

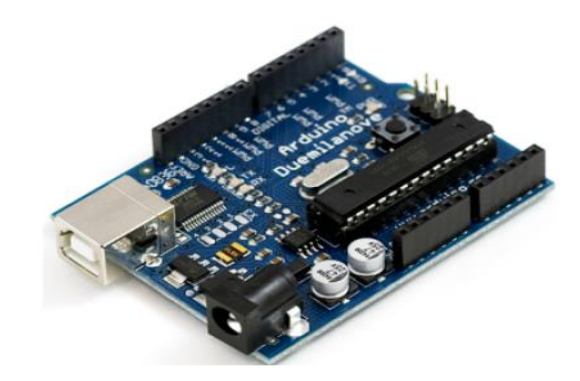

*Figure 3.1 :*  Une carte Arduino Uno

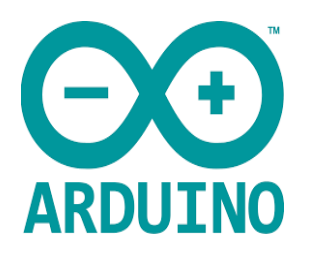

*Figure 3.2 :*  Le logo présent sur une carte Arduino authentique

*2- Pourquoi utiliser une carte Arduino ?* Car elle est :

- Accessible et pas très cher et le logiciel est fournis gratuitement.
- Compatible avec toutes les plateformes (Windows, Mac OS, Linux).
- Une liberté quasi absolue :
	- Le logiciel est gratuit et open source, développé en Java.
	- Le matériel (la carte électronique) dont le schéma est en libre circulation sur internet à condition que le nom Arduino ne soit employé que pour les cartes officielles.

## *3- Applications possibles :*

L'arduino peut être utilisé dans diverses applications telles que :

- Le contrôle des appareils domestiques.
- Donner une intelligence à un robot.
- Réaliser des jeux de lumière.
- Télécommander un appareil mobile.
- etc. …

## *4- Présentation de la carte :*

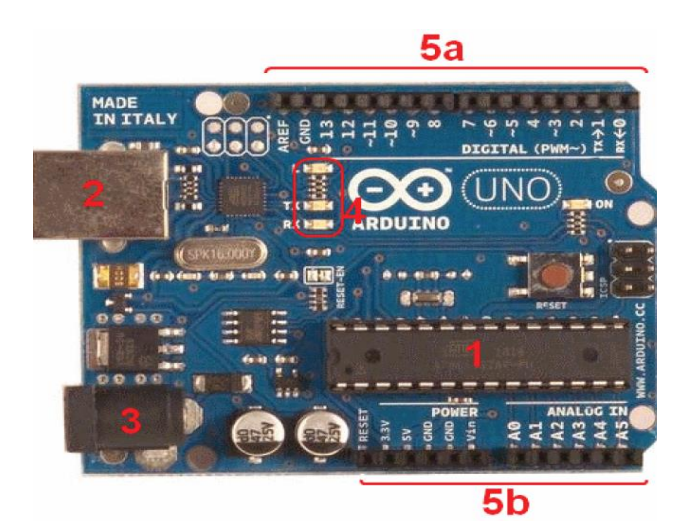

*Figure 3.3 :*  Les éléments essentiels d'une carte Arduino

**a- Le micro contrôleur (1) :** 

Il constitue le cerveau de la carte. C'est l'élément qui va recevoir le programme créé, le stocker dans sa mémoire puis l'exécuter.

## **b- L'alimentation (2) et (3) :**

Pour fonctionner la carte a besoin d'être alimentée.

Le micro contrôleur fonctionnant sous 5V, la carte peut être alimentée en 5V par le port USB (2) ou bien par une alimentation externe (3) qui est comprise entre 7 et 12 V. Cette tension doit être continue.

## **c- Des LEDs (4):**

Trois LED dont la taille est de l'ordre du millimètre. Celle qui se trouve tout en haut du cadre est connectée à une broche du micro contrôleur et sert à tester le matériel (clignote quand la carte est branchée au PC).

Les deux autres LED servent à visualiser le fonctionnement de la voie série (clignote lors du chargement du programme sur la carte).

## **d- La connectique (5a) et (5b) :**

Servent à connecter des composants à la carte. Par exemple pour brancher une LED sur une sortie du micro contrôleur, il suffit de la connecter, avec une résistance en série sur les fiches de connexion de la carte.

## *5- Interface du logiciel Arduino :*

Dans cette partie nous allons voir l'interface du logiciel Arduino, les principaux éléments qui le compose et leurs utilités :

## **a- Le menu « Fichier » :**

Il contient les options suivantes :

- Nouveau : Pour créer un nouveau programme.
- Ouvrir : Pour ouvrir un programme déjà créé.
- Carnet de croquis : Regroupe les fichiers qu'on a pu faire jusqu'à maintenant.
- Exemples : Exemples de programmes déjà fait, pour aider le programmeur à créer ces propres programmes.
- Téléverser : Permet d'envoyer le programme sur la carte Arduino.
- Préférences : Nous pouvons régler ici les paramètres du logiciel.

### **b- Les boutons :**

- Bouton 1 : Permet de vérifier, et chercher les erreurs dans le programme.
- Bouton 2 : (Téléverser) Permet d'envoyer le programme sur la carte Arduino.
- Bouton 3 : Créer un nouveau fichier.
- Bouton 4 : Ouvre un fichier.
- Bouton 5 : Enregistre un fichier.
- Bouton 6 : Ouvre le moniteur série.

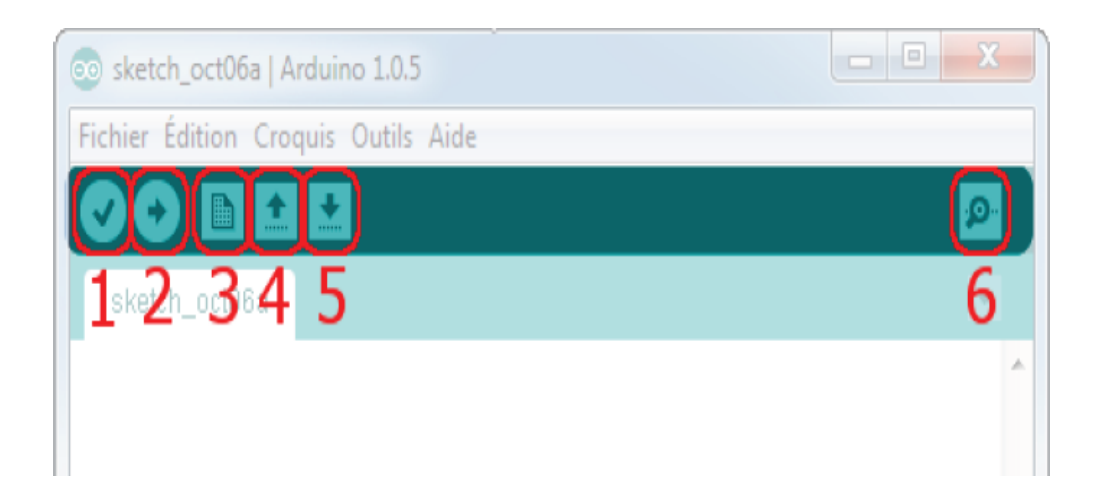

*Figure 3.4 :*  Les boutons présents dans le logiciel de programmation de la carte Arduino

*6- Introduction à la syntaxe du langage Arduino :* 

La syntaxe du langage d'un programme, est l'ensemble des règles d'écriture à respecter lors de l'écriture de ce programme. En somme ce sont les règles qui régissent l'écriture du langage Arduino.

### **a- Le code minimal :**

Lors de la création d'un programme, l'utilisation d'un code minimal est indispensable. Ce code divise le programme en trois sections :

- L'initialisation de la carte.
- Le contenu de l'initialisation.
- Le contenu du programme.

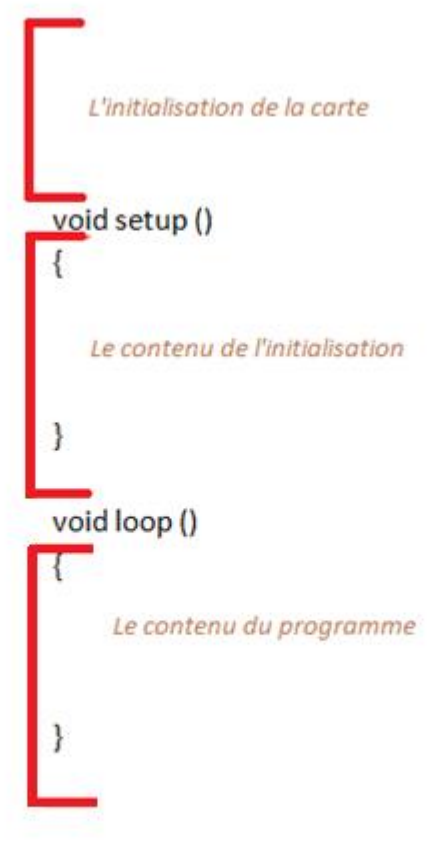

*Figure 3.5 :*  Le code minimal

1. La fonctic

Cette fonction est appelé *fonction d'initialisation.* Elle est appelé qu'une seule fois lors de l'exécution du programme.

Dans cette section on peut gérer les entrées et les sorties de la carte et quelques autres réglage.

#### 2. La fonction Loop () :

Cette fonction contient le programme lui-même.

C'est une boucle infinie qui exécute le programme en permanence, d'où le nom Loop qui signifie boucle en anglais.

#### 3. Les points virgules et les accolades :

Chaque instruction doit être terminée par un point virgule et écrite à l'intérieur des accolades.

Les accolades sont des « conteneur » du code du programme, elles sont propres aux fonctions, aux conditions et aux boucles.

#### 4. Les commentaires :

Les commentaires sont des lignes de code qui seront ignorées par le programme. Ils permettent de rendre le programme plus compréhensible.

Nous pouvons par exemple mettre devant chaque instruction un commentaire qui montre son utilité.

Il existe deux types de commentaires :

- Sur une seule ligne : Ce genre commentaire doit être précédé par  $\kappa$  // ».
- Sur plusieurs lignes : Ce genre de commentaire doit être commencé par «  $/*$  » et terminé par «  $*/$  ».

#### **b- Les variables :**

Une variable est le conteneur d'un nombre qui peut changer de valeurs, et ce conteneur va être stocké dans une case de la mémoire.

Afin de définir une variable, il faut indiquer au programme le type de cette dernière.

Il existe plusieurs types de variables :

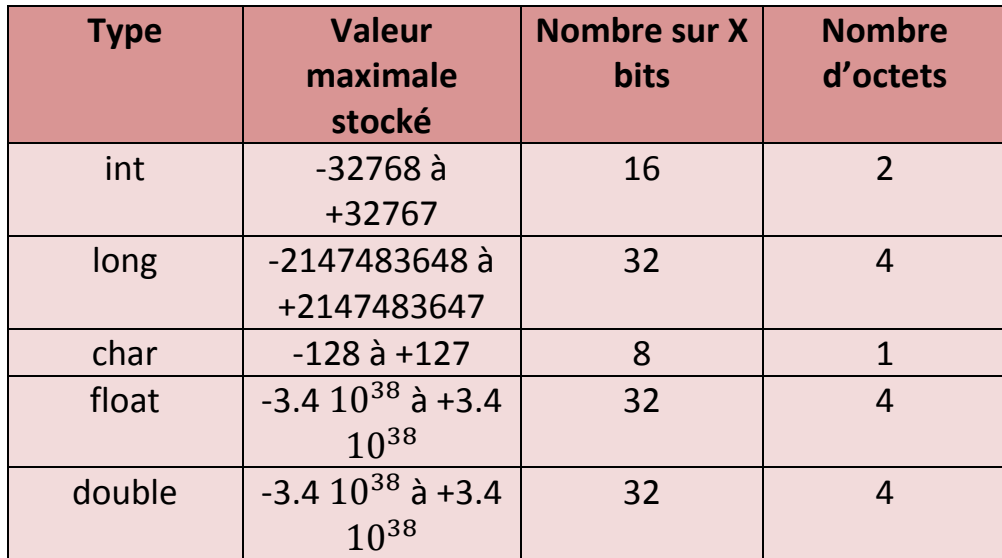

#### *Tableau 3.1 :*

Les types de variables

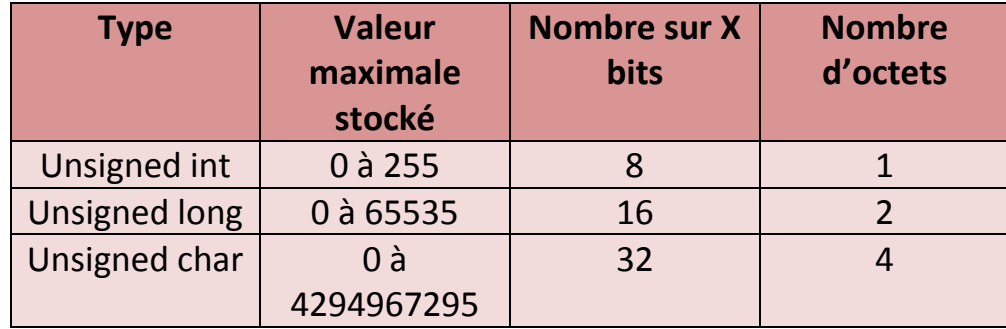

*Tableau 3.2 :*  Les types de variables non signés

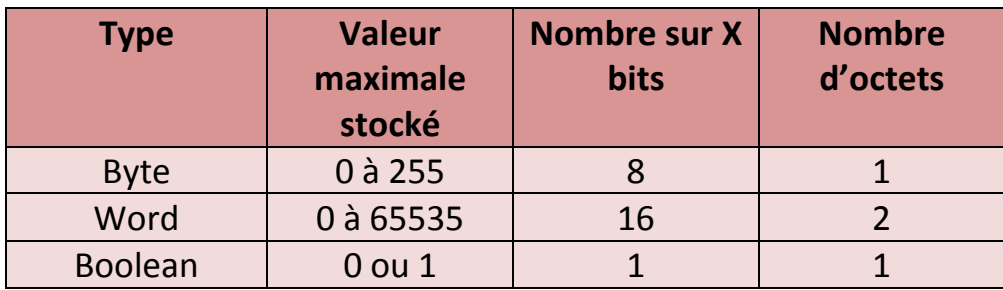

*Tableau 3.3 :*  Les variables propre à Arduino Les variables de type boolean sont des variables qui ne peuvent prendre que deux valeurs : 0 ou 1. Quand la variable vaut « 0 » elle est « fausse ». En revanche lorsqu'elle vaut « 1 » elle est vraie.

#### **c- Les conditions :**

Les conditions servent à tester des variables. Pour tester des variables il faut connaître quelques symboles :

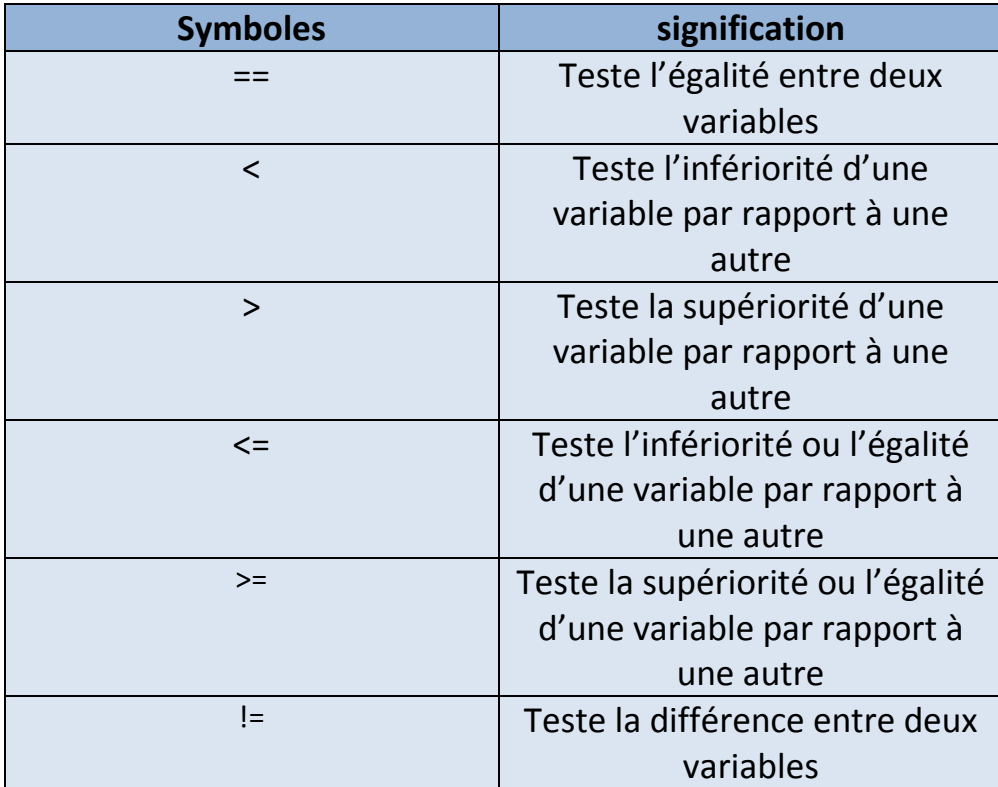

#### *Tableau 3.4 :*

Les symboles conditionnels

- $\div$  *If … e* 
	- $\bullet$  If :

Pour tester une condition on emploi le terme If (si en anglais). Ce terme est suivi de parenthèses dans lesquelles se trouveront les variables à tester. Si la condition à tester est vrai la commande ordonne au programme d'exécuter une instruction.

If ( la condition à tester )

{Exécuter une instruction }

• Else :

Le terme else (en anglais sinon) implique nôtre deuxième choix, donc si la condition à tester est fausse.

Else

{La condition est fausse, on exécute une autre instruction

}

Else if :

Cette commande est employée si on veut tester une troisième commande hormis les deux premières.

Donc, si la première condition est fausse on teste la deuxième, si la deuxième est aussi fausse on teste la troisième, etc.

#### **d- Les boucles :**

En programmation, une boucle est une instruction qui permet de répéter une opération. Il existe deux types de boucles :

Boucles conditionnelles :

Ce genre de boucle qui teste une condition et qui exécute les instructions qu'elle contient tant que cette condition est vraie.

- Boucles de répétition : Ce genre de boucle exécute les instructions qu'elle contient un nombre de fois prédéterminé.
- $\triangleright$  La boucle while :

Le terme while signifie en anglais (tant que). Cette boucle exécute une instruction tant qu'une condition est vraie.

While (la condition à tester)

{Les instructions misent entre des accolades sont répété tant la condition est vraie}

 $\triangleright$  La boucle for :

Le terme for signifie en anglais (pour que). Cette boucle pour fonctionner dépende de trois paramètres :

- La valeur de départ.
- La condition à tester.
- L'instruction à exécuter.

La structure de la boucle :

 For (initialisation de la variable ; condition d'arrêt ; l'instruction à exécuter).

#### *II- Le projet :*

On a vu précédemment, que le détecteur de présence que nous somme sur le point de réaliser se compose d'un capteur de mouvement et d'une carte électronique programmable.

La carte électronique permet de contrôler la sortie du capteur (s'il y a une présence ou pas). Si cette dernière détecte une présence (1 logique) elle allumera la LED rouge, sinon (0 logique) la verte, et pour ceci nous devons la programmer.

*a- L'organigramme du programme :*

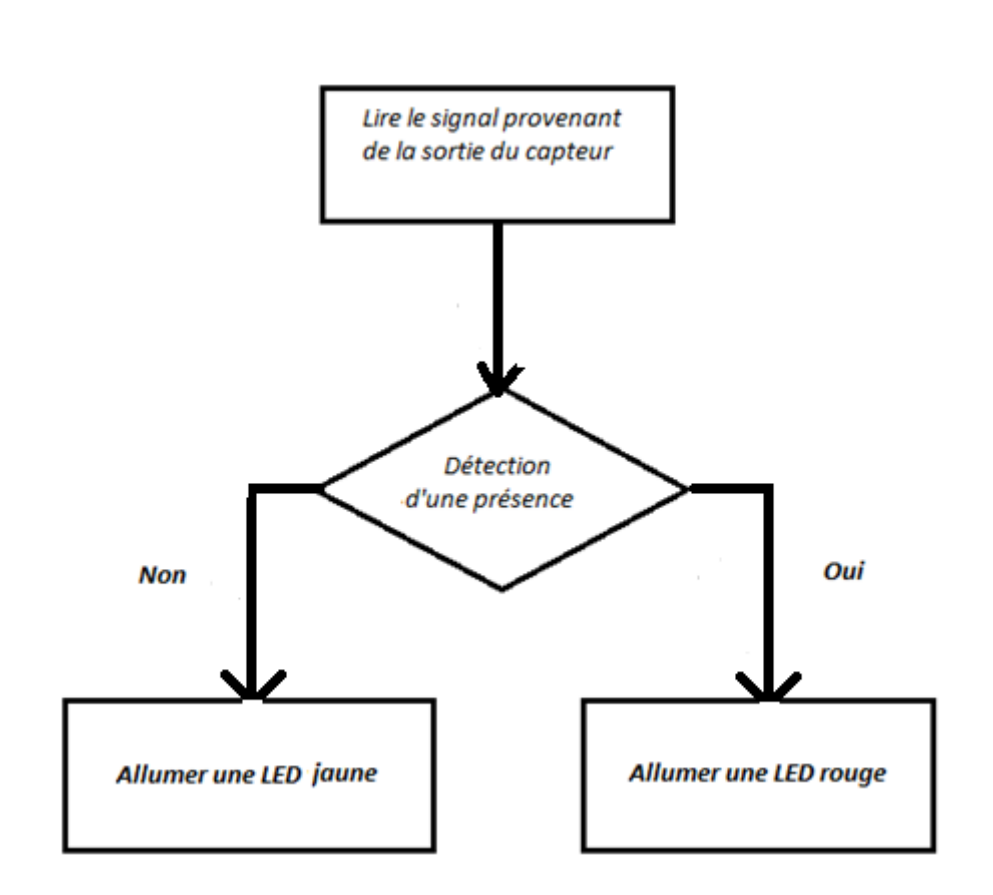

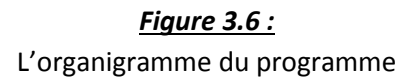

#### *b- Le programme Arduino :*

Nous trouvons ci-dessous le programme permettant à la carte Arduino d'effectuer son travail :

```
int Capteur=2;
int LED_rouge=5;
int LED_jaune=4;
int Verif = 0; // Variable qui lit l'état du capteur
void setup()
{
  pinMode(Capteur, INPUT);
  pinMode(LED_rouge, OUTPUT);
  pinMode(LED_jaune, OUTPUT);
```

```
}
void loop()
{ 
  Verif= digitalRead(Capteur);
  if(Verif == HIGH) // si le capteur détecte un mouvement
  {
   digitalWrite(LED_rouge, HIGH); //On allume la LED rouge pendant 1s
   digitalWrite(LED_jaune, LOW); //On éteint la LED jaune
   delay(1000); 
  }
  else // si on ne détecte pas de mouvement
  { 
   digitalWrite(LED_rouge, LOW); // On éteint la LED rouge 
   digitalWrite(LED_jaune, HIGH); // On allume la LED jaune
  }
}
```
## *c- Explication du programme :*

Au début, on commence par déclarer les variables **capteur**, **LED\_rouge**, **LED\_jaune**, comme étant des variables réels afin de spécifier les broches sur lesquels ils seront placés sur la carte électronique.

La variable **verif** est une variable dont le rôle est de vérifié l'état du capteur (s'il détecte une présence ou pas). A l'état initial on suppose que le capteur ne détecte aucune présence.

Le capteur est placé sur la broche « 2 », la led rouge sur la broche « 5 », et la led jaune sur la broche « 4 ».

Dans la fonction **Void setup ()** nous faisons la gestion des entrées et des sorties de la carte. On initialise la broche « 2 » comme étant une entée de signal, et les broches « 5 » et « 4 » comme étant des sorties, avec la fonction *pinMode.*

Dans la fonction **Void loop()** nous écrivons le programme qui permettra à la carte Arduino de vérifier le signal provenant du capteur et ensuite allumer la led rouge en cas de détection d'une présence, et la jaune au cas contraire.

Tout d'abord nous commençons par assigner à la variable **verif**  l'état de la sortie du capteur (0 ou 1), avec l'instruction

## *Verif = digitalRead (capteur).*

Si **verif** prend la valeur *(1)* ceci signifie que le capteur a détecté un mouvement, et de ce fait la carte allumera la led rouge et éteindra la led jaune car au début on a supposé ne détecter aucun mouvement.

Au cas contraire *( verif prend la valeur 0)* la catre allumera la led jaune.

## *III- Simulation sur « PROTEUS ISIS 7 PROFESSIONAL » :*

Afin de prévoir et d'analyser le comportement et fonctionnement de nôtre circuit nous avons effectué une simulation sur le logiciel *« PROTEUS ISIS 7 PROFESSIONAL ».*

Ci-dessous se trouve le schéma de nôtre circuit réalisé sur le logiciel de simulation :

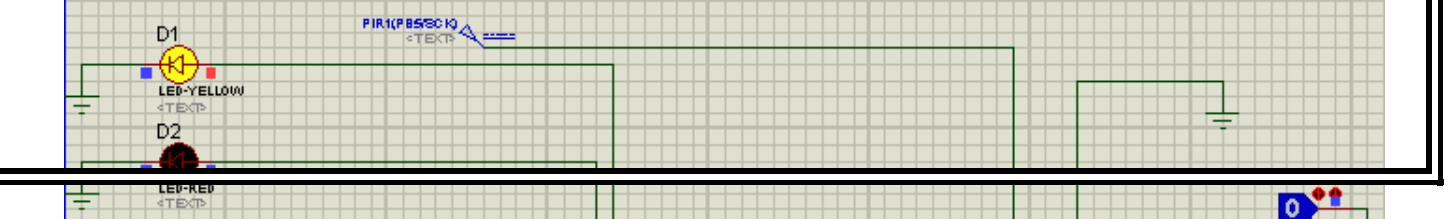

ш

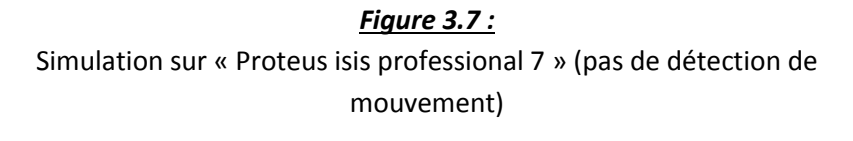

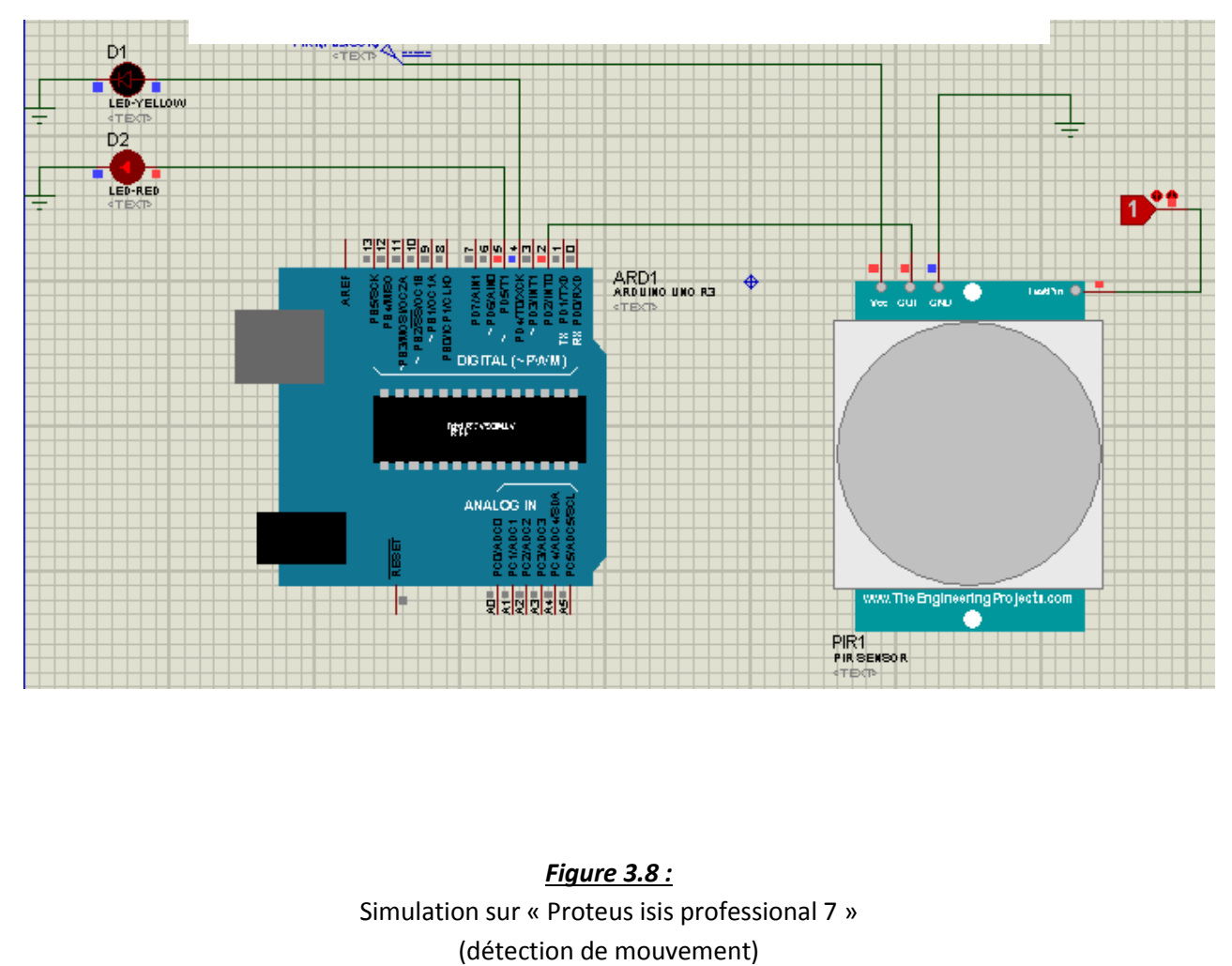

Puisqu'il n'est pas possible de simuler un faisceau lumineux partant de la LED au phototransistor, nous avons utilisé à la place un autre capteur.

L'état « 0 » signifie que nous ne détectons aucun mouvement.

L'état « 1 » signifie que nous détectons un mouvement.

## *IV- Réalisation du circuit imprimé :*

Après avoir réalisé, et testé nôtre capteur, il est temps de créer la carte électronique (circuit imprimé) adéquate à ce genre de circuit.

#### *Comment réaliser un circuit imprimé ?* **[10]**

- La première grande étape dans la réalisation d'une carte électronique est la conception et la simulation de celle-ci (dans notre cas nous nous somme servi du logiciel ISIS) pour la simulation.
- Une fois les tests effectués on étudie comment les composants vont s'organiser physiquement sur la future carte électronique. On choisit donc les composants et on établit à l'aide d'un logiciel les liaisons entre ceux-ci ainsi que les pistes (dans notre cas nous avons utilisé un schéma de circuit imprimé réalisé avec l'application ARES sous PROTEUS.
- Ensuite on prépare la plaque qui deviendra notre carte électronique. Cette préparation consiste à enlever la résine puis une partie de la

### couche de cuivre pour que le cuivre restant forme les pistes que nous avons définies dans l'étape précédente.

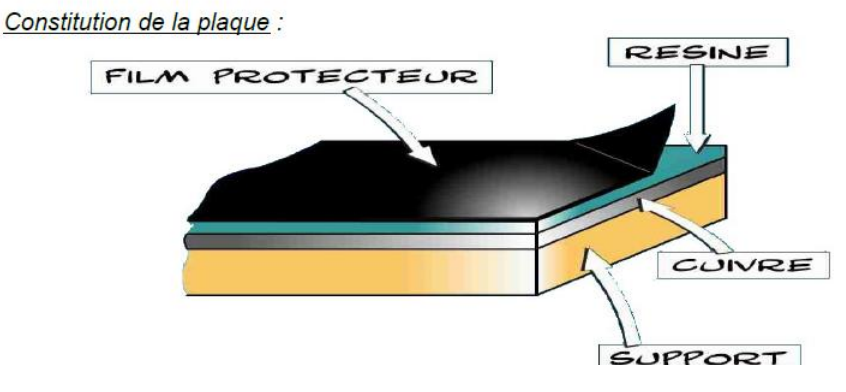

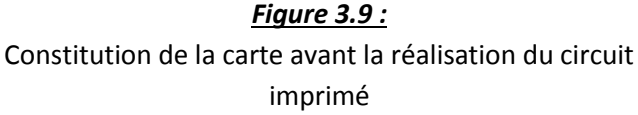

 Pour cela nous avons imprimé le typon sur du papier calque, puis nous avons fait procéder aux étapes suivantes : insolation, gravure, révélation.

#### **Insolation de la plaque :**

Après avoir retiré le film protecteur de la plaque, la résine a pour propriété de se modifier lorsqu'elle est exposé aux rayonnements Ultra-Violets (elle est dite photosensible).Donc on doit exposer notre plaque a des rayons UV généré par une machine appelée insoleuse, c'est pour cela il est conseillé que les pistes sur le typons soit très noires.

#### **Graver le circuit imprimé :**

La plaque est plongée dans un bac à graver qui contient un produit acide, cet acide va dissoudre le cuivre autour des pistes protégées par la résine. Cela a pour conséquent de laisser sur la plaque que les pistes qui nous intéressent.

#### **La révélation :**

Le révélateur est un produit chimique que l'on peut fabriquer nousmêmes, sa manipulation nécessite le port de gants. Son rôle est de dissoudre les zones de la résine qui ont été détruite pendant l'insolation.

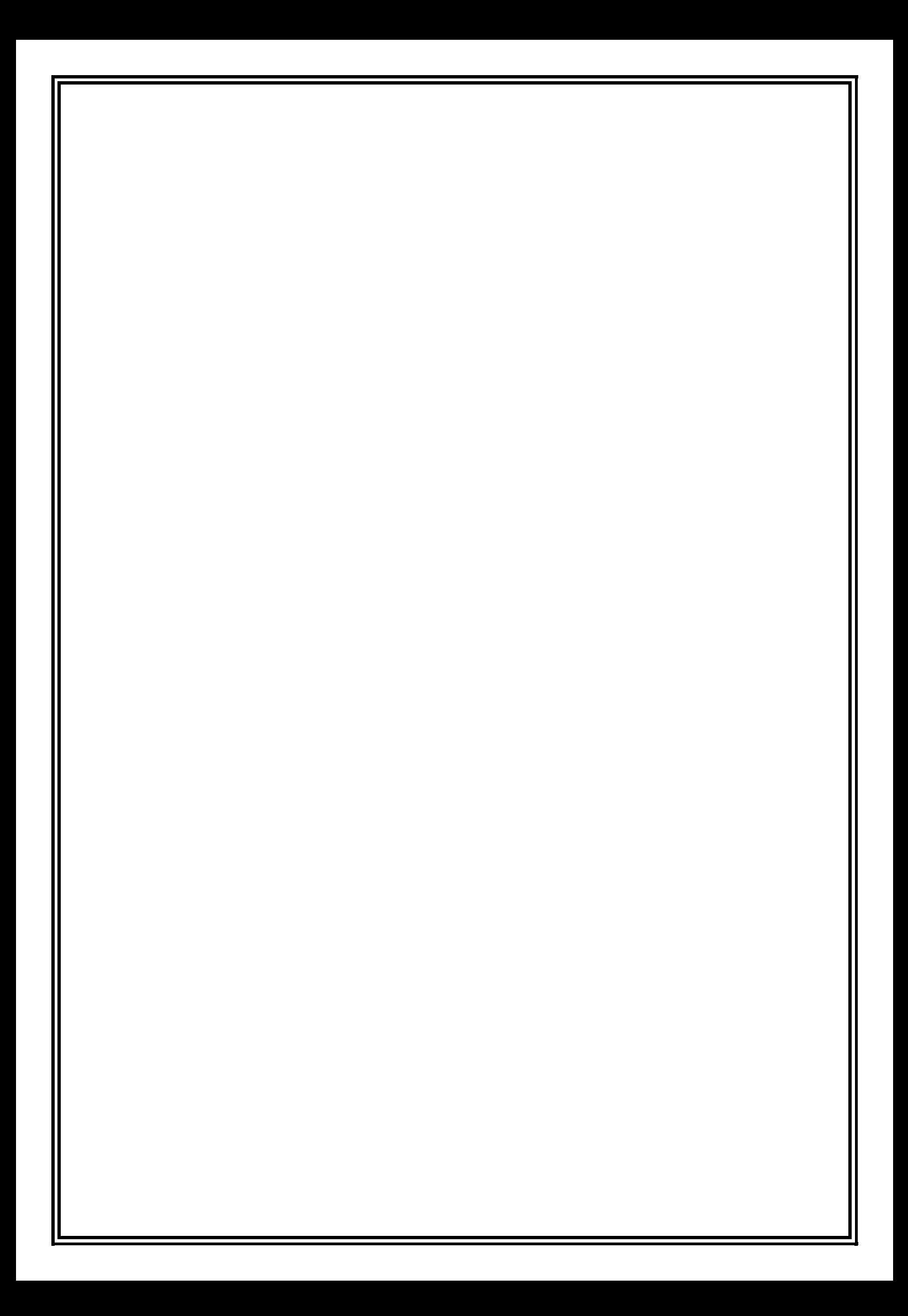

## *Conclusion*

Un détecteur de présence piloté par une carte Arduino est un dispositif simple à réaliser, et peut être utilisé de diverses manières.

Nous avons utilisé un capteur type barrière, l'émetteur est une LED, et le récepteur est un phototransistor.

Afin de rendre le système fiable et efficace nous pouvons remplacer la LED par une diode émettrice IR (infrarouge) vu que la lumière émise par cette diode n'est pas visible.

Avec le même programme Arduino, on peut réaliser un détecteur de mouvement seulement en remplaçant le capteur de présence par un capteur de mouvement (un capteur de mouvement PIR par exemple).

En réalisant ce projet nous avons approfondi nos connaissances sur les capteurs, nous avons aussi appris ce qu'une carte Arduino, de quoi est elle composé, et comment la programmer.

### *Bibliographie*

- **[1] : http://fr.rsonline.com/web/generalDisplay.html?file=electroniques/pass ive-components-overview&id=infozone**
- **[2] : http://www.courstechinfo/Hard/Electro.htm**
- **[3] : www.technothing62.fr**
- **[4] : http://www.univ-brest.fr/lpo/instrumentation/01.htm**
- **[5] : http://www.techncollege.free.fr**
- **[6] :http://fr.rsonline.com/web/generalDisplay.html?id=infoz one&file=automatisme/motion-sensor**
- **[7] :philippe.berger2.free.fr/automatique/cours/cpt/les\_capte urs.htm**
- $\bullet$  [8] : **http://www.memoireonline.com/08/13/7260/m\_Realisationet-optimisation-dun-detecteur-de-presencephotoelectrique6.html**
- **[9] : « Arduino : Premier s pas en informatique embarquée » : https://zestedesavoir.com**
- **[10] : http://www.sonelecmusique.com/electronique\_bases\_realisation\_ci.html**

## **Résumé :**

Dans ce projet de fin d'étude nous allons réaliser un capteur de présence piloté par une carte électronique programmable qui est l'**Arduino**.

La réalisation de ce dispositif passe par deux grandes étapes :

- **La réalisation du capteur** permettant de détecter la présence. Le capteur en question est un capteur de type barrière qui se compose d'un émetteur (une diode électroluminescente LED) et d'un récepteur fait à base de phototransistor.
- **La programmation de la carte Arduino** afin qu'elle puisse traiter l'information provenant du capteur et ensuite déclencher un système relié à la sortie de cette dernière.

Après avoir fait tout ceci, nous allons réaliser deux circuit imprimé propre au capteur, une pour l'émetteur et l'autre pour le récepteur.

## **Abstract :**

*The project we are about to realize, is the creation of a presence sensor driven by a programmable electronic card, the "Arduino".*

*In order to create this device, we have divided our project into two parts:*

- *The first one, is the realization of the presence sensor which is majorly composed of an emitter (Light Emitting Diode "LED"), and a receptor (a phototransistor).*
- *The second part consists on programming the Arduino, making it to read the signal coming from the sensor, and then according to its value, the Arduino triggers a device linked to its output.*